## *Instructions:* How to reserve a Conference Room/Library/Computer Lab with Outlook Web

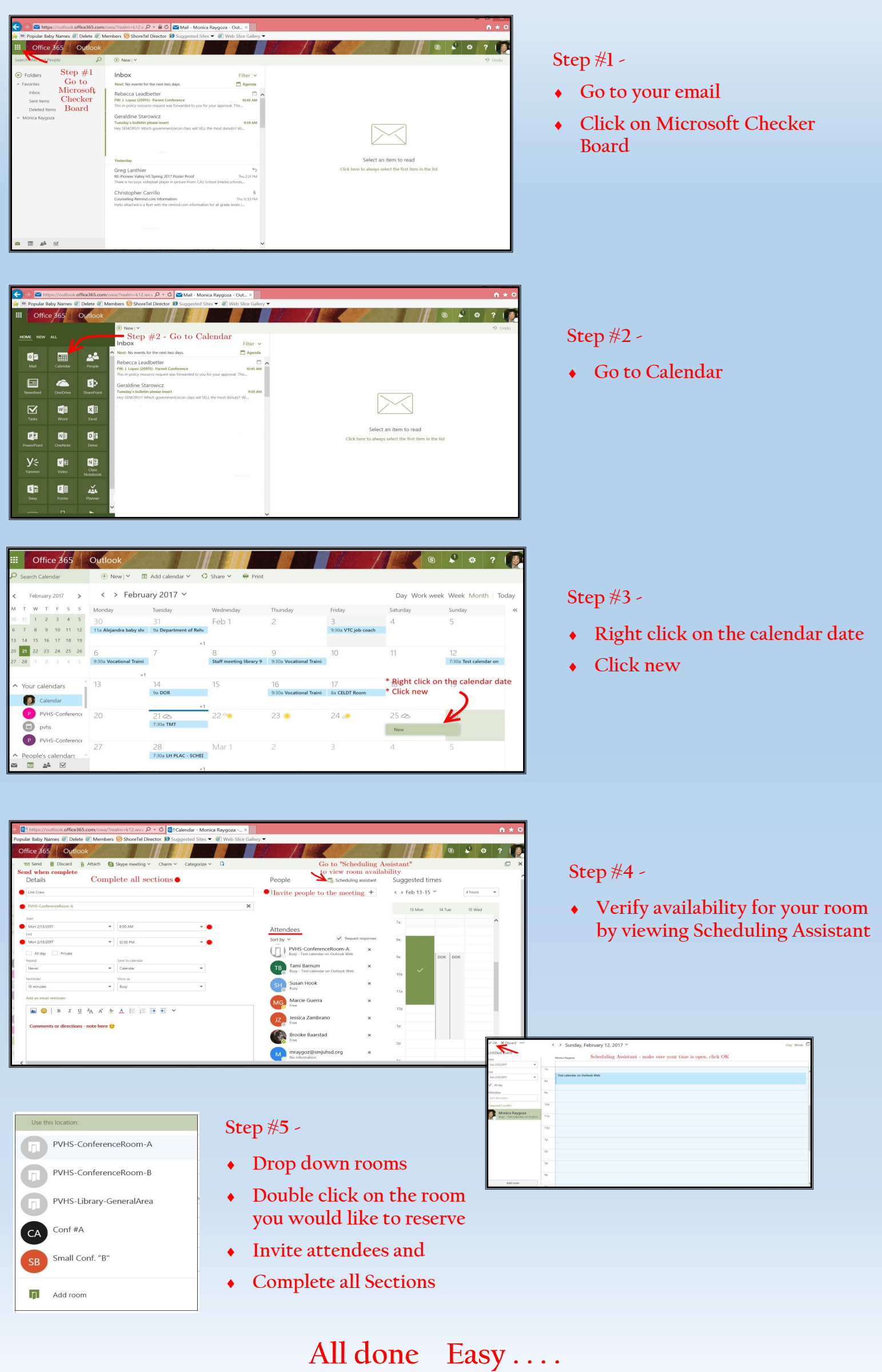